Инструкция по оформлению заявки на открытый публичный конкурс на получение грантов Российского научного фонда по направлению «Микроэлектроника»

стратегических инициатив Президента Российской Федерации в научно-

технологической сфере (далее – заявка на конкурс)

1. Заявка на конкурс представляется через информационноаналитическую систему Фонда (далее – ИАС) [в соответствии с заключенным](https://grant.rscf.ru/files/docs/Instruction-esign.pdf)  [соглашением между Фондом и организацией](https://grant.rscf.ru/files/docs/Instruction-esign.pdf)-Участником конкурса о признании [простой электронной подписи равнозначной собственноручной подписи](https://grant.rscf.ru/files/docs/Instruction-esign.pdf) (далее – соглашение об ЭП).

2. Заявка на конкурс должна быть представлена в виде электронного документа, подписанного через ИАС простой электронной подписью руководителя организации-Участника конкурса (уполномоченного представителя организации, действующего на основании ранее представленной в Фонд доверенности (оригинала или надлежаще заверенной копии).

3. Представление в Фонд заявки иным, отличным от указанного выше способом невозможно.

4. Заявитель в личном кабинете в ИАС в разделе «Конкурсы» должен перейти к форме заявки выбрав соответствующий конкурс:

- 1) Конкурс 3011«Проведение открытого публичного конкурса на получение грантов Российского научного фонда по выполнению ориентированных и прикладных научных исследований в рамках стратегических инициатив Президента Российской Федерации в научно-технологической сфере **в области производства интегральных схем**» (14 лотов);
- 2) Конкурс 3012 «Проведение открытого публичного конкурса на получение грантов Российского научного фонда по выполнению ориентированных научных исследований в рамках стратегических инициатив Президента Российской Федерации в научнотехнологической сфере **в области производства полупроводниковых приборов**» (2 лота);
- 3) Конкурс 3013 «Проведение открытого публичного конкурса на получение грантов Российского научного фонда по выполнению прикладных научных исследований в рамках стратегических инициатив Президента Российской Федерации в научнотехнологической сфере **в области производства оптоэлектронных приборов, в том числе полупроводниковых лазеров, микродисплеев, фотоприемных матриц**» (9 лотов);
- 4) Конкурс 3014 «Проведение открытого публичного конкурса на получение грантов Российского научного фонда по выполнению ориентированных и прикладных научных исследований в рамках стратегических инициатив Президента Российской Федерации в научно-технологической сфере **в области производства фотонных интегральных схем**» (10 лотов);
- 5) Конкурс 5-3015 «Проведение открытого публичного конкурса на получение грантов Российского научного фонда по выполнению прикладных научных исследований в рамках стратегических инициатив Президента Российской Федерации в научнотехнологической сфере **в области производства приборов СВЧ и терагерцового диапазона (в части чипов и микроэлектронных составляющих)**»;
- 6) Конкурс 3016 «Проведение открытого публичного конкурса на получение грантов Российского научного фонда по выполнению прикладных научных исследований в рамках стратегических инициатив Президента Российской Федерации в научнотехнологической сфере **в области производства приборов микросистемной техники (МЭМС, МОЭМС, МАС) и миниатюрных электронных модулей на основе микроэлектронных технологий**» (7 лотов);
- 7) Конкурс 3017 «Проведение открытого публичного конкурса на получение грантов Российского научного фонда по выполнению прикладных научных исследований в рамках стратегических инициатив Президента Российской Федерации в научнотехнологической **сфере в области производства приборов на основе квантовых эффектов и элементов наноэлектроники и молекулярной электроники**» (2 лота).
- 5. Нажать на поле «Создать заявку».

Информационно-аналитическая система РНФ

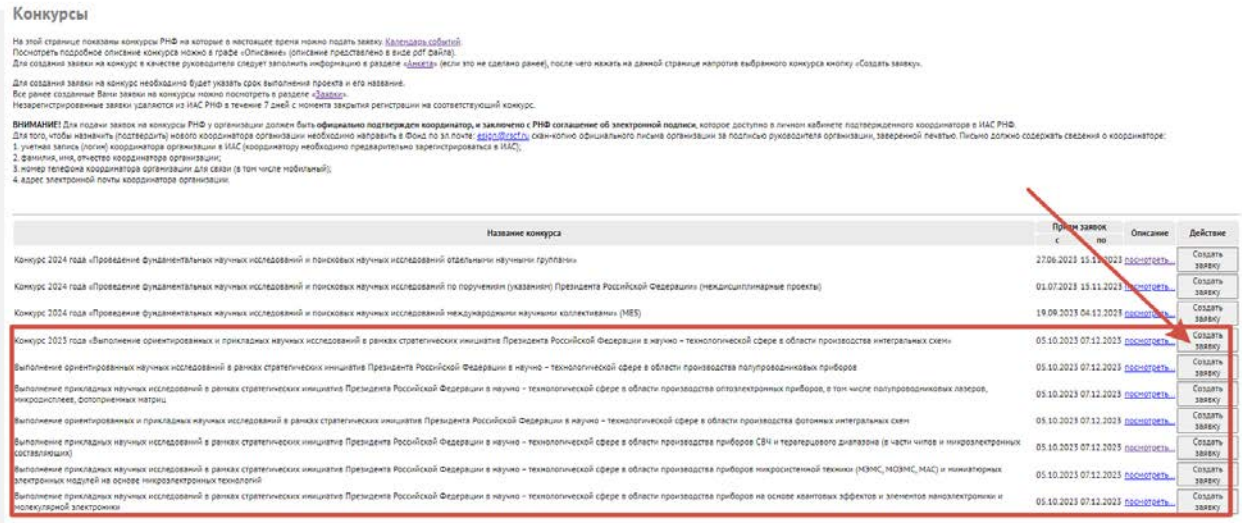

6. Выбрать наименование лота, в отношении которого подается заявка на конкурс.

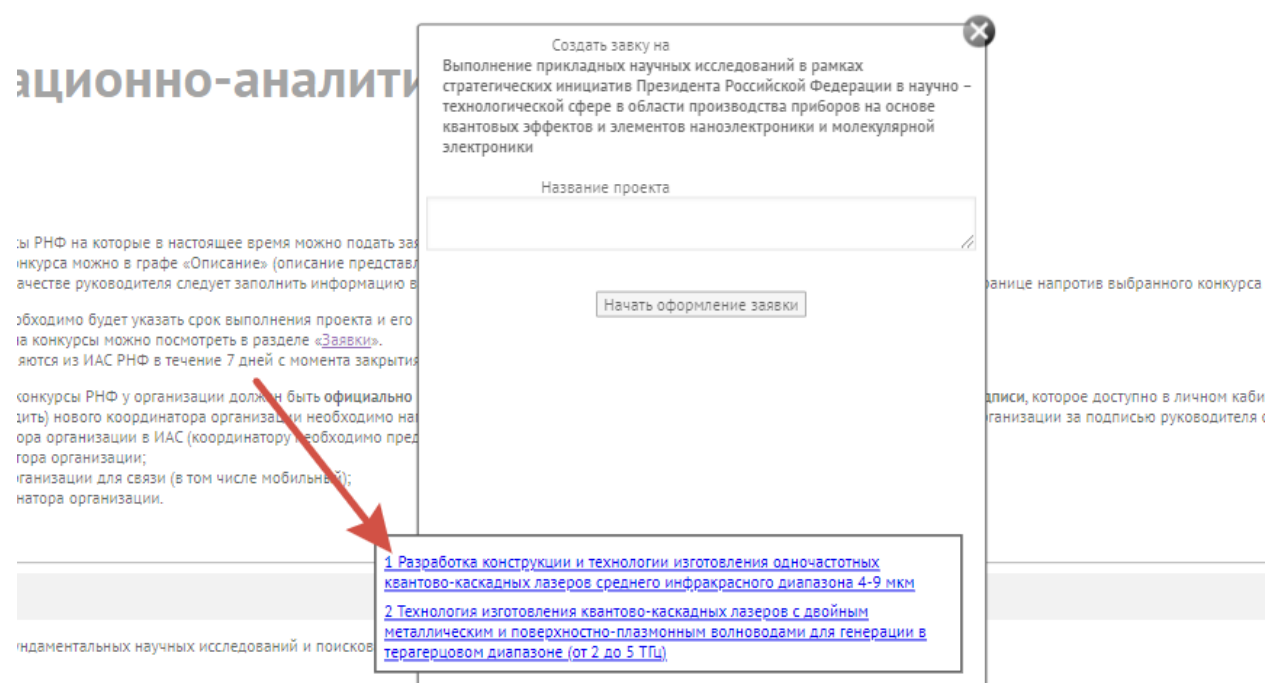

вции» (междисциплинарные проекты)

ндаментальных научных исследований и поисковых на  $j$ <br>7. Перейти к оформлению конкурсной заявки.

7.1. Заявка на конкурс состоит из:

Формы т - титульный лист;

Формы 1 – сведения о научном (научно – техническом) Проекте;

Формы 2 – сведения об организации – Участнике конкурса;

Формы 3 – сведения о руководителе Проекта;

Формы 4 – сведения о коллективе Проекта;

Формы 5 – содержание Проекта;

Формы 6 – Техническое задание;

Форма 7 – План-график выполнения работ по проекту;

Форма 8 – Смета расходов, включающая в себя Приложение к Форме 8 – Технико-экономическое обоснование расходов на реализацию Проекта.

8. Все соответствующие поля форм заявки на конкурс должны быть заполнены надлежащим образом.

9. При наличии требований по предоставлению подтверждающих документов их копии должны быть размещены (прикреплены) в формате pdf.

10. Технические требования (исходные данные) организации-Заказчика технологического предложения (далее – ТТ) содержащиеся в Конкурсной документации можно скачать в конце Формы 5 «Содержание Проекта».

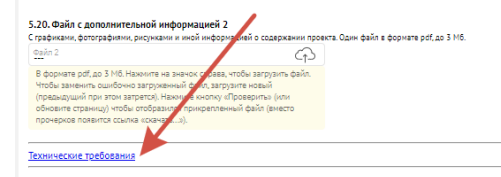

11. В соответствии с ТТ должны быть сформированы – Техническое задание (Форма 6) и План-график выполнения работ по проекту (Форма 7).

11.1. Техническое задание на выполнение ориентированных или прикладных научных исследований (Форма 6) (далее - ТЗ).

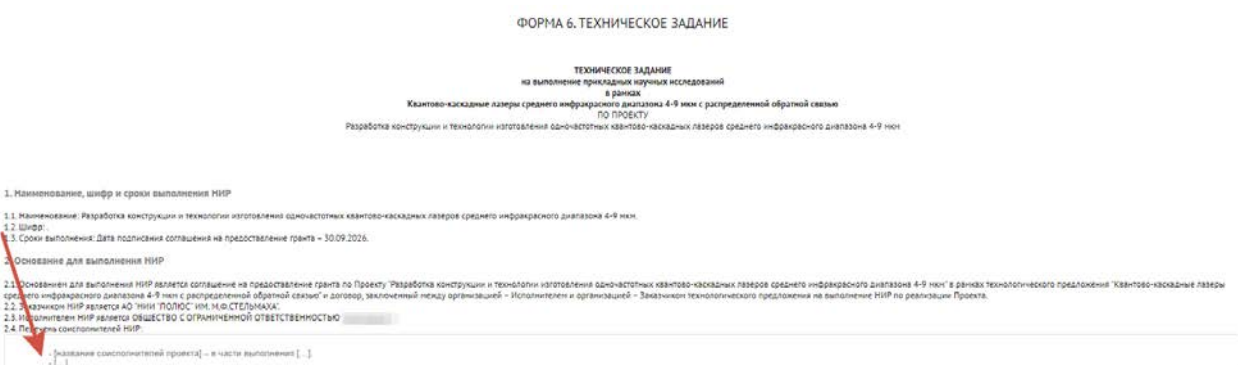

Для заполнения ТЗ необходимо внести информацию в поля открывшейся формы. Поля содержат структуру, по которой должна быть предоставлена информация.

Требования к формированию ТЗ:

a) ТЗ должно быть разработано в соответствии с ТТ. ТЗ формируется описательным методом, включающим полное изложение данных и характеристик ТТ (копирование ТТ недопустимо).

Раздел 3 ТЗ «Цели и задачи НИР» формируется из данных раздела 6 ТТ 6) «Задачи выполнения проекта». Задачи в ТЗ могут быть расширены относительно задач выполнения проекта, перечисленных в ТТ, но не сокращены.

Раздел 4 ТЗ «Технические требования...» формируется исходя из  $_{\rm B}$ ) данных раздела 7 ТТ «Технические требования...». Данные ТТ должны быть учтены в полном объеме. В тоже время они могут быть расширены и дополнены.

Раздел 5 ТЗ «Требования к структуре, составу и объему выполняемых  $\Gamma$ ) работ» формируется исходя из положений раздела 8 ТТ, в котором необходимо максимально отразить информацию раскрывающую структуру, содержание и объем планируемых работ по их видам.

Все поля пунктов ТЗ обязательны к заполнению, при отсутствии  $\pi$ требований в пунктах разделов 4 и 5 указывается «Требования не предъявляются».

Требования к тексту ТЗ:

Таблицы, схемы, графики, диаграммы, рисунки и другие иллюстрации  $e)$ не допускаются.

Текст ТЗ должен быть кратким, четким и не допускать различных  $\mathbf{x}$ толкований.

Величины, определяющие требования и технические характеристики,  $\overline{3}$ указываются с допускаемыми отклонениями или оговариваются их максимальные или минимальные значения с указанием размерности.

 $\mathbf{H}$ Статистические параметры задаются с указанием уровня вероятности, которому соответствует данное значение параметра.

В ТЗ должны применяться научно-технические термины, обозначения  $K$ ) и определения, установленные соответствующими стандартами, а при их отсутствии - общепринятые в научно-технической литературе.

л) Если в ТЗ принята специфическая терминология, то должен быть приведен перечень принятых терминов с соответствующими разъяснениями.

м) В тексте ТЗ **не допускается**:

применение для одного и того же понятия различных научно-технических терминов, близких по смыслу (синонимы), а также иностранных слов и терминов при наличии равнозначных слов и терминов в русском языке;

сокращение обозначающих единиц физических величин, если они употребляются без цифр;

применение сокращения слов, кроме установленных правилами орфографии, пунктуации;

употребление математических знаков без цифр;

Пример: ≤ (меньше или равно), ≥ (больше или равно), ≠ (не равно), а также знаки № (номер), % (процент).

использование в тексте математических знаков минус (–) перед отрицательными значениями величин. Вместо математического знака (–) следует писать слово «минус»;

применение индексов стандартов (ГОСТ, ОСТ, СТП, СТСЭВ) без регистрационного номера.

Научно-техническая документация (стандарты), а также документация, регламентирующая выполнение работ, должна быть актуальной и действующей в отрасли. **Не допускаются ссылки на не действующие нормативы.**

н) Обозначения и написание единиц физических величин должны соответствовать ГОСТ 8.417-2002.

о) Ссылки на стандарты (кроме стандартов предприятий), технические условия и другие документы допускаются при условии, что они полностью и однозначно определяют соответствующие требования. Ссылаться следует на документ в целом или на его разделы и приложения. Ссылки на подразделы, пункты, таблицы и иллюстрации не допускаются. При ссылках на стандарты и технические условия указывают только их обозначения (например: ГОСТ 7.32-2017). При ссылках на другие документы указывают наименование и реквизиты документа. При ссылке на раздел или приложение указывают его номер и наименование, при повторных ссылках – только его номер.

11.2. План-график выполнения работ по проекту (Форма 7) (далее –ПГ)

План-график выполнения работ по проекту должен содержать период выполнения первого этапа Проекта – с даты подписания соглашения о предоставлении гранта, заключаемого между Российским научным фондом, организацией-Исполнителем, руководителем Проекта и организацией-Заказчиком технологического предложения по 30 сентября 2024 года; второго этапа выполнения Проекта с 1 октября 2024 года по 30 сентября 2025 года; третьего этапа (при наличии) выполнения Проекта 1 октября 2025 года по 30 сентября 2026 года.

ФОРМА 7. ПЛАН - ГРАФИК ВЫПОЛНЕНИЯ РАБОТ ПО ПРОЕКТУ

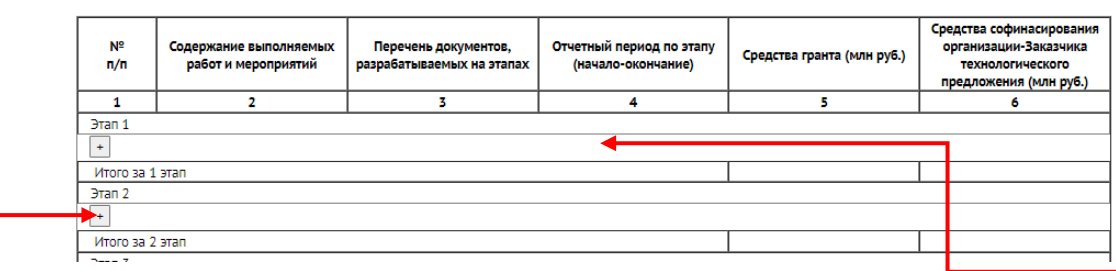

Для заполнения ПГ необходимо внести информацию в поля открывшейся формы. Для добавления новой работы (мероприятия) предусмотренного на советующем этапе необходимо нажать.

## 11.3. Смета расходов (Форма 8).

**ФОРМА 8. СМЕТА РАСХОЛОВ** 

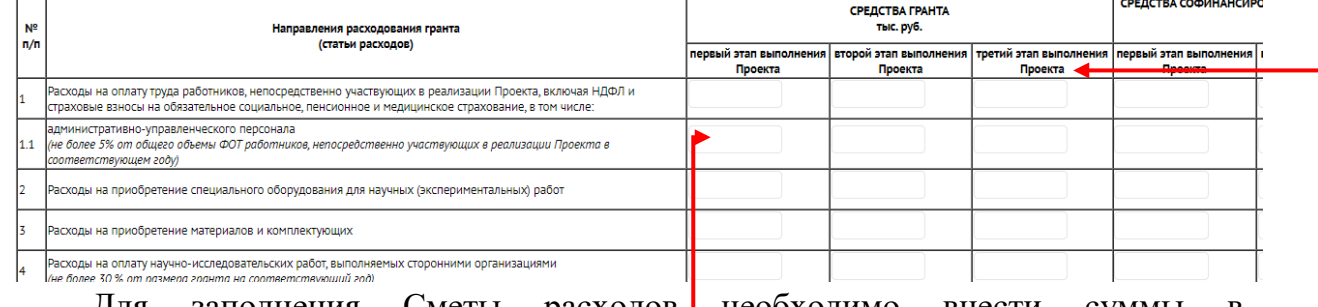

Для заполнения Сметы расходов необходимо внести суммы в соответствующие поля открывшейся формы.

Формат данных в тыс. рублей с одним знаком после запятой – «500.0»

Пустые ячейки не допустимы. Если по направлению не предусмотрены расходы, то в соответствующей ячейке должно стоять «0.0».

Расходы должны быть спланированы на **соответствующий этапвыполнения работ**.

12. Оформить технико-экономическое обоснование расходов на реализацию Проекта. Загрузить оформленное технико-экономическое обоснование расходов на реализацию Проекта файлом в формате pdf к Смете расходов.

!! При двухэтапном Проекте в Смете расходов в графе «Третий этап выполнения проекта» проставляются «0.0» для всех строк.

13. Вопросы технического и организационногохарактера, возникающие в процессе оформления заявки на конкурс, можно направлять на адрес электронной почты konkurs okr@rscf.ru с обязательным указанием номера конкурса и лота в теме сообщения.